Auto CAD

- 13 ISBN 9787533750046
- 10 ISBN 7533750047

出版时间:2011-3

页数:254

版权说明:本站所提供下载的PDF图书仅提供预览和简介以及在线试读,请支持正版图书。

## www.tushu000.com

1 AutoCAD 2010 1.1 AutoCAD 2010 1.2 AutoCAD 2010 1 3 1 4 1 4 1 1 4 2 1 4 4 3 1.4.4 1.5 AutoCAD 2010 2  $21$   $211$   $212$   $213$   $21$ 4 215 216 217 218 2.1.9 2.1.10 2.1.11 2.1.12 2.1.13  $2\,2\,$   $2\,3\,1$   $2\,3\,2$  $2 \t3 \t3$  2.3.4 2.4  $2 \t3 \t4$ 4 1 2 4 2 2 4 3 2 5 2 5 1  $2\,5\,2$   $2\,5\,3$   $2\,5\,4$   $2\,5\,5$  $2.5.6$   $2.6$   $2.6.1$   $2.6.2$   $2.6.3$  $2.64$   $2.7$   $2.71$   $2.72$   $2.73$  $2.74$   $2.75$   $2.8$   $2.81$   $2.8$ 2 283 284 285 286 2.8.7 2.9 AutoCAD 2.9.1 2.9.2  $2.9.3$   $2.9.4$   $2.9.5$   $2.9.6$  $3 \t 3 \t 3 \t 1 \t 3 \t 1 \t 3 \t 1 \t 3 \t 1 \t 2$  $3 \t1 \t3 \t3 \t3 \t3 \t1 \t4 \t1 \t3 \t3 \t1 \t5 \t2$  $3.2$   $3.2.1$   $3.2.2$   $3.2.2$ .3 具体造型过程 3.2.4 绘制阶梯轴的三维造型 3.2.5 项目4绘制轴的三维造型 思考练习第4  $4 \quad 1 \qquad 4 \quad 1 \quad 1 \qquad 4 \quad 1 \quad 2 \qquad 4$ 1.3 4.1.4 1  $\frac{4}{1}$  1.5 2 4.2 4.2.1 4.2.2 4.2.3 3  $4 \t2 \t4 \t4 \t3 \t5 \t5 \t1$  $5.1.1$   $5.1.2$   $5.1.3$   $5.2$  $5.2 \t1 \t1 \t5.2 \t2 \t5.3$  $5 \t3 \t1 \t3$   $5 \t3 \t2 \t4$ 设计立柱支架零件的三维造型 思考练习第6章 绘制箱体类零件图 6.1 相关命令介绍 6.1.1 拉伸  $6.1 \t2 \t6.1 \t3 \t6.1 \t4 \t6.2$ 三维造型设计 6.2.1 项目1绘制底座箱体零件平面图 6.2.2 项目2设计图6—1所示底座箱体零件 的三维造型 6.3 减速器箱体零件平面图的绘制及三维造型设计 6.3.1 项目3绘制减速器箱体零件  $6.3.2 \quad 4 \quad 6-23$  7 7.1 7.1.1 7.1.2 7.1.3 7.2  $7.2.1 \quad 1 \quad 7.2.2 \quad 2 \quad 1 \quad 7.2.3$  $\begin{array}{cccccccc}\n3 & 7 & 4 & 7 & 3 & 1 & 3 & 7 & 3 & 2 & 4 \\
& & 7 & 4 & 1 & 5 & 7 & 3 & 2 & 4 \\
& & 7 & 5 & 7 & 8 & 7 & 2 & 7\n\end{array}$ 压缩弹簧的三维造型 7.4 六角头螺栓平面图的绘制及三维造型设计 7.4.1 项目5绘制六角头螺栓  $7.4.2 \t6$  7.5  $7.5$  7.5 .5.1 项目7绘制圆柱齿轮平面图 7.5.2 项目8设计圆柱齿轮的三维造型 思考练习第8章 绘制轴测 8 1 1 8 2 8 3 8 3 1 1 8 - 8  $8322$   $832$  $921$   $922$   $923$   $924$   $925$  $9.3$  and  $9.3$   $1 \t 1 \t 9.1$  and  $9.3.2$  $2 \t 92$  9.4 and 9.4 and 9.4 and 9.4 and 9.4.1 and 9.4.1 and 9.4.1 and 9.4.1 and 9.4.1 and 9.4.1 and 9.4.1 and 9.4.1 and 9.4.1 and 9.4.1 and 9.4.1 and 9.4.1 and 9.4.1 and 9.4.1 and 9.4.1 and 9.4.1 and 9.4.1 and 9.4.1 and  $9 \t4 \t2 \t4 \t3$  10 10 1  $10 \t1 \t1$   $10 \t1 \t2$   $10 \t1 \t3$  $10\quad2$   $10\quad2\quad1$  " $10\quad2\quad2\quad3$  " $10\quad2\quad3\quad1$ "  $\frac{10}{2}$  10.2.4 " $\frac{10}{3}$  10.3  $\frac{1}{1}$ 

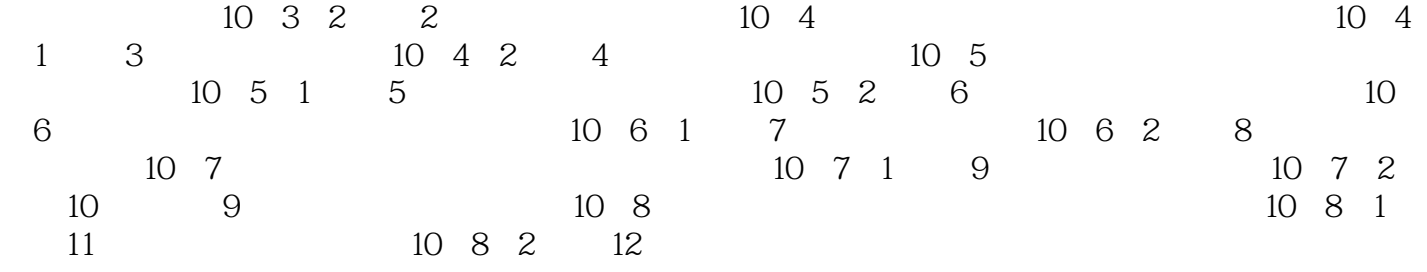

 $1$ 2、快递非常给力!!!!!!!!!!!!!!!!!!!

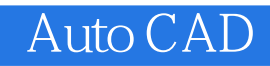

本站所提供下载的PDF图书仅提供预览和简介,请支持正版图书。

:www.tushu000.com